**1.** (a) Create a folder named **Harper**. Type the document below exactly as it appears using a word processing package and save it as MOCKING BIRD in the folder created. (8mks)

## **TO KILL A MOCKINGBIRD**

To Kill a Mockingbird is primarily a novel about growing up under extraordinary circumstances in the 1930s in the Soutern United States. In To Kill a Mockingbird, author Harper Lee uses memorable characters to explore civil rights and rasism in the segregated Southern United States of the 1930s.

Told through the eyes of Scout Finch, you learn about her father Atticus Finch, an attorney who hopelessly strives to prove the innocence of a black man unjustly accused of rape; and about Boo Radley, a mysterious neighbor who saves Scout and her brother Jem from being killed.

## **The Three Most Important Aspects Of To Kill A Mockingbird:**

The title of To Kill a Mockingbird refers to the local belief, introduced early in the novel and referred to again later, that it is a sin to kill a mockingbird. Harper Lee implies that it's unjust and immoral.

The events of To Kill a Mockingbird take place while Scout Finch, the novel's narrator, is a young child. But the sophisticated vocabulary and sentence structure of the story indicate that Scout tells the story many years after the events described, when she has grown to adulthood.

To Kill a Mockingbird is unusual because it is both an examination of racism and a bildungsroman. Lee examines a very serious social problem. Lee seamlessly blends these two very different kinds of stories.

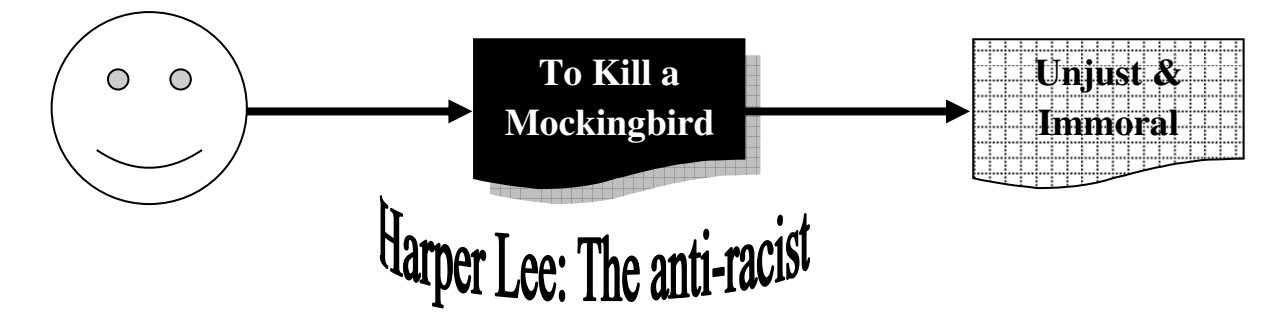

- (b) Save a copy of the document created above as "MOCKING\_BIRD 2" in the folder created in (a) above and use to answer parts (c) to (e).  $(1mrk)$
- (c) (i) Insert a drop cap to the first letter of the first paragraph, dropping it by two lines. (2mks)
	- (ii) Apply bullets to the paragraphs under the second heading. (3mks)
	- (iii) Change the first paragraph under the first heading to three columns. (3mks)
	- (iv) Format the heading "**TO KILL A MOCKINGBIRD**" as follows: (4mks) Alignment: Right
		- **Font type:** Arial black
		- Font size: 18
			- Font style: Underline
	- (v) Proofread the document to correct spelling mistakes (1mrk)

*COMPUTER STUDIES Paper 2*

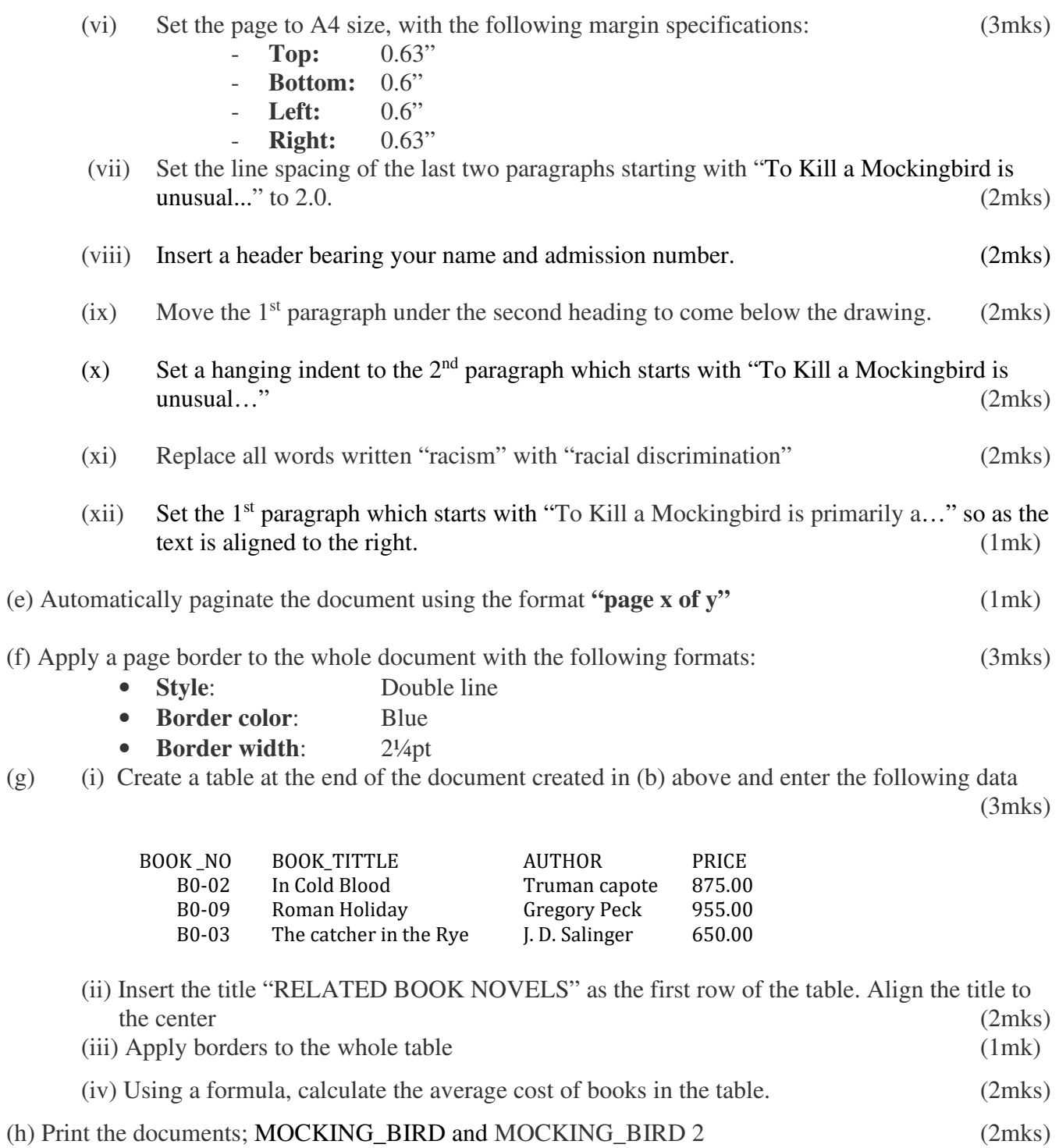